## **3.5.4. How to Import Data from Dynamics GP**

In this article we describe:

- **[integration limitations,](https://gmdhsoftware.com/documentation-sl/dynamics-gp-connection-guide#integration_limitations)**
- [imported data,](https://gmdhsoftware.com/documentation-sl/dynamics-gp-connection-guide#imported_data) and
- [data import workflow](https://gmdhsoftware.com/documentation-sl/dynamics-gp-connection-guide#data_import_workflow).

asdasd

From: <https://gmdhsoftware.com/documentation-sl/>- **GMDH Streamline Docs**

Permanent link: **<https://gmdhsoftware.com/documentation-sl/creating-containers-and-groups>**

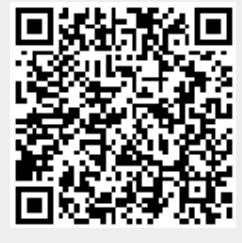

Last update: **2021/07/16 10:11**